## **デザインテーマ変更機能について**

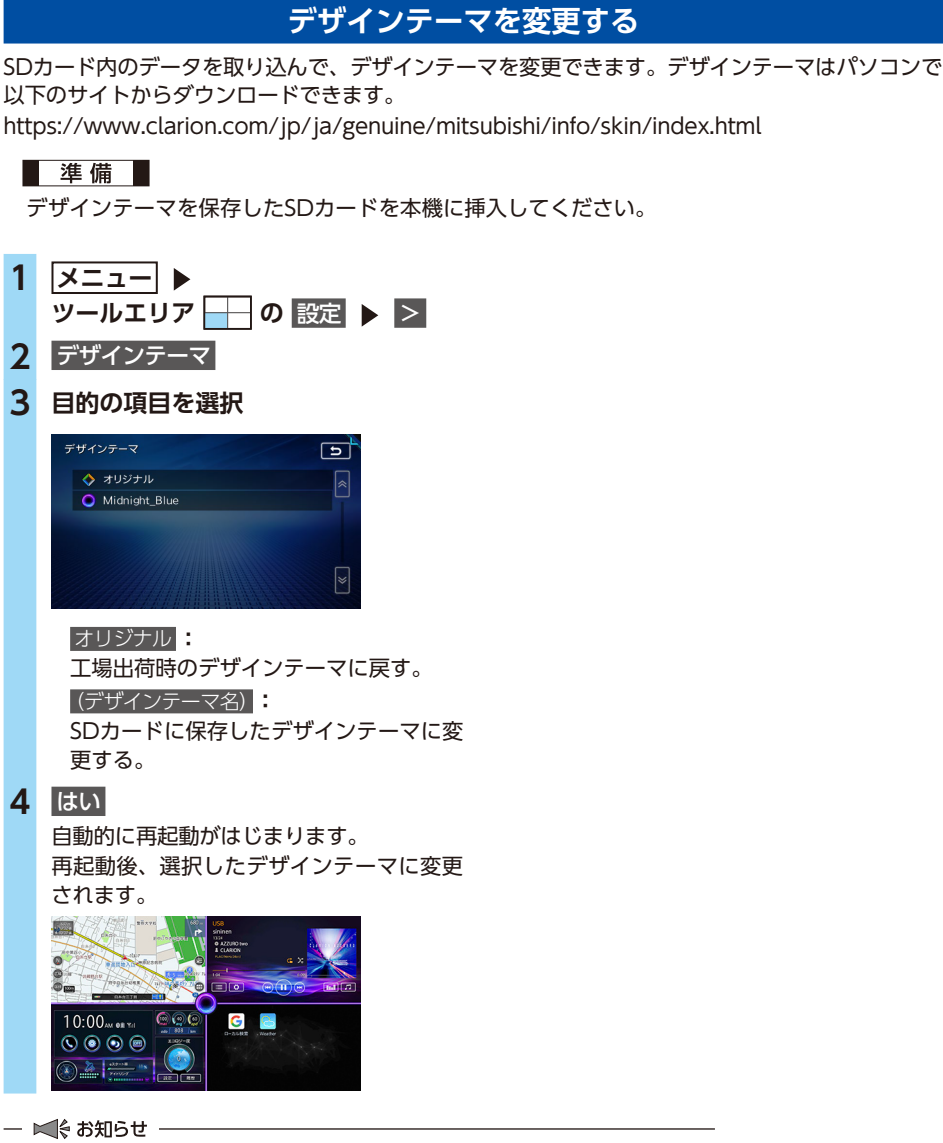

• デザインテーマの取り込みには、2分ほど時間がかかることがあります。